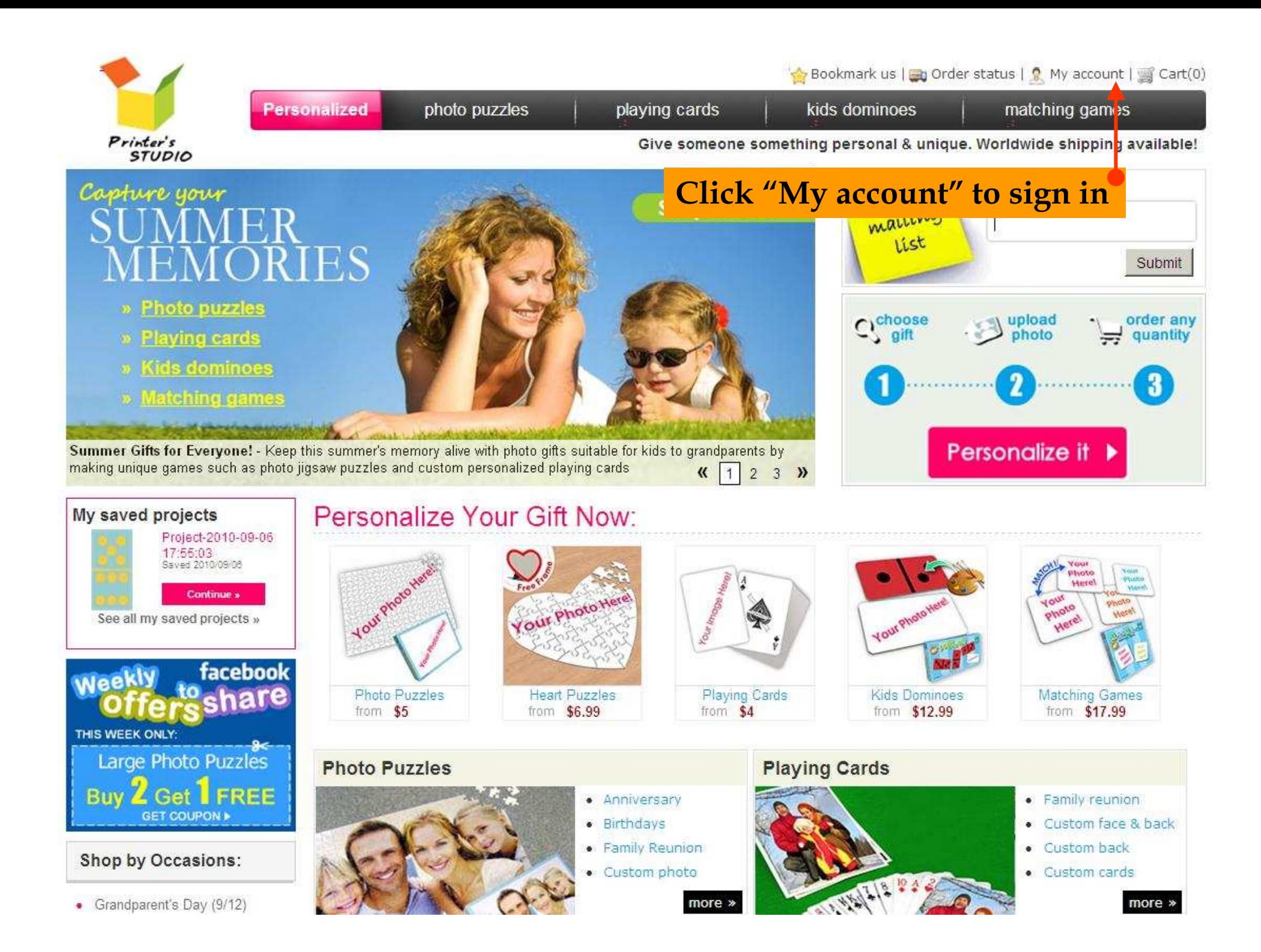

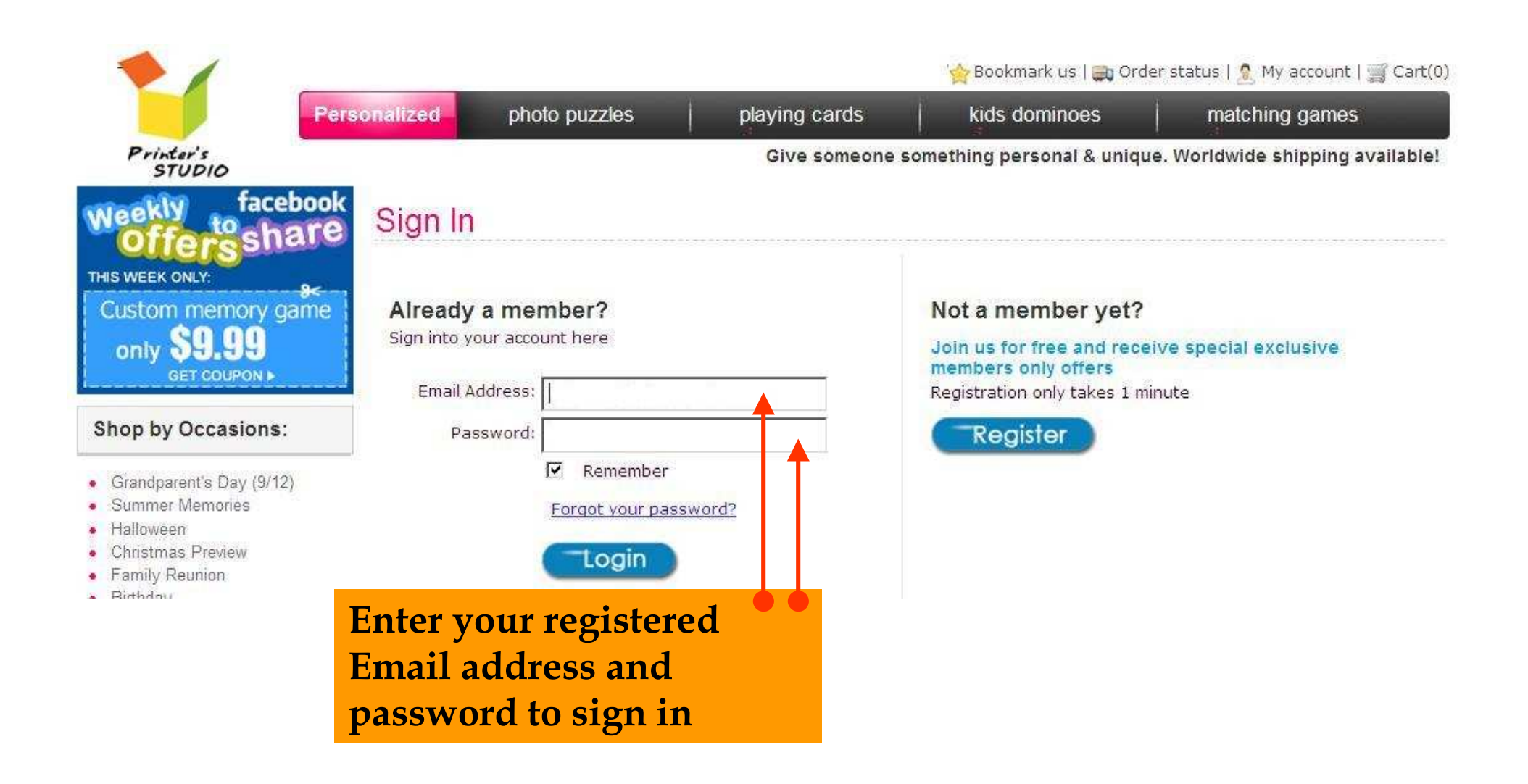

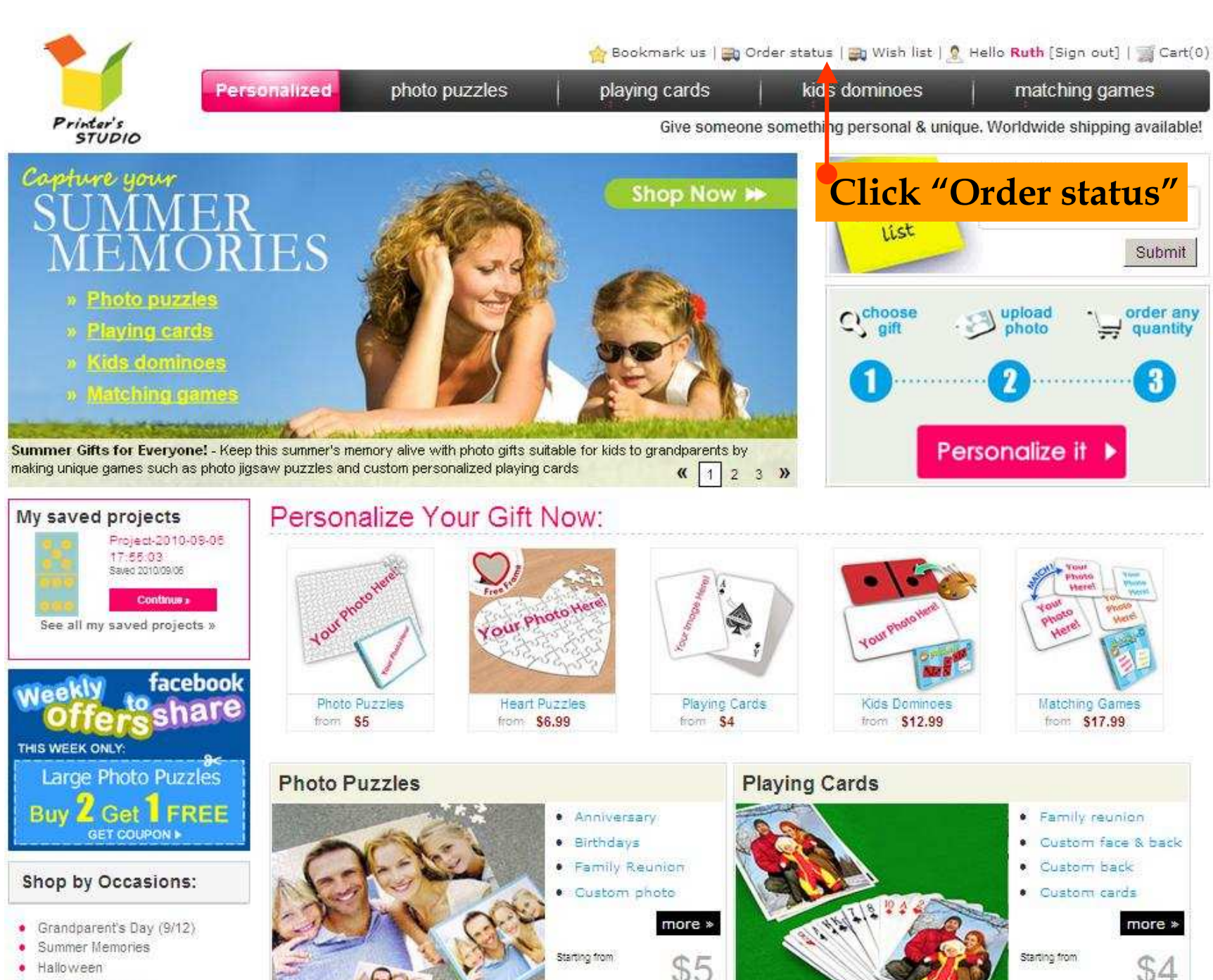

Matching Games

• Christmas Preview

Collage Puzzles

- Family Reunion
- · Birthday

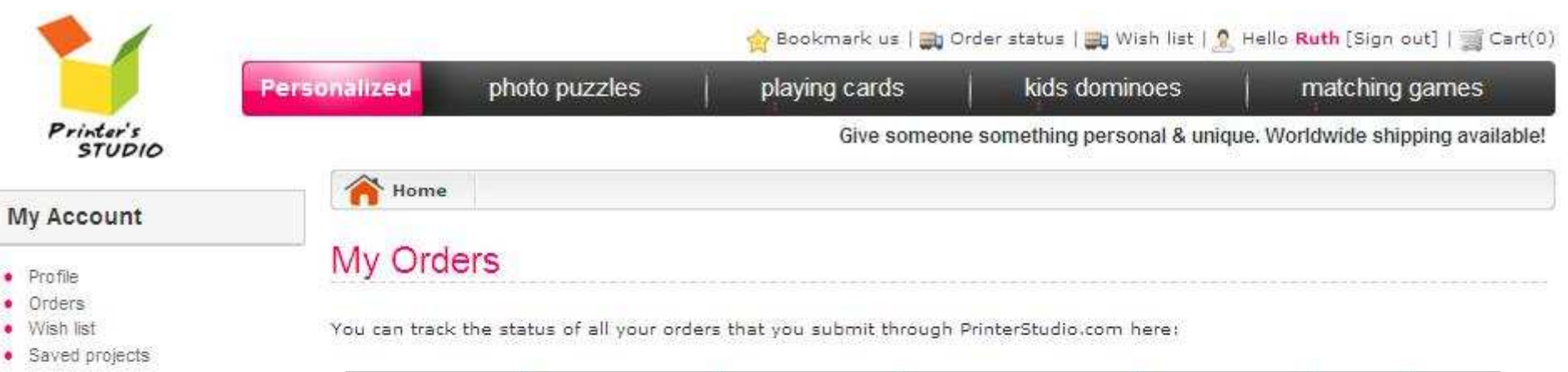

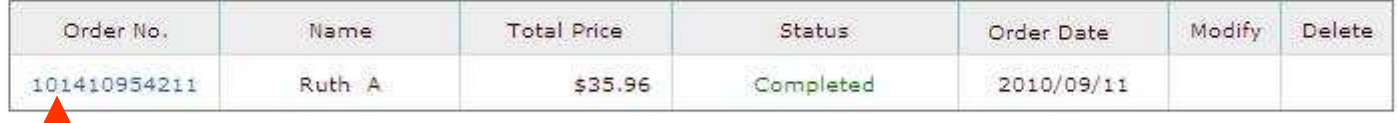

**Click invoice number to reorder an item or multiple items**

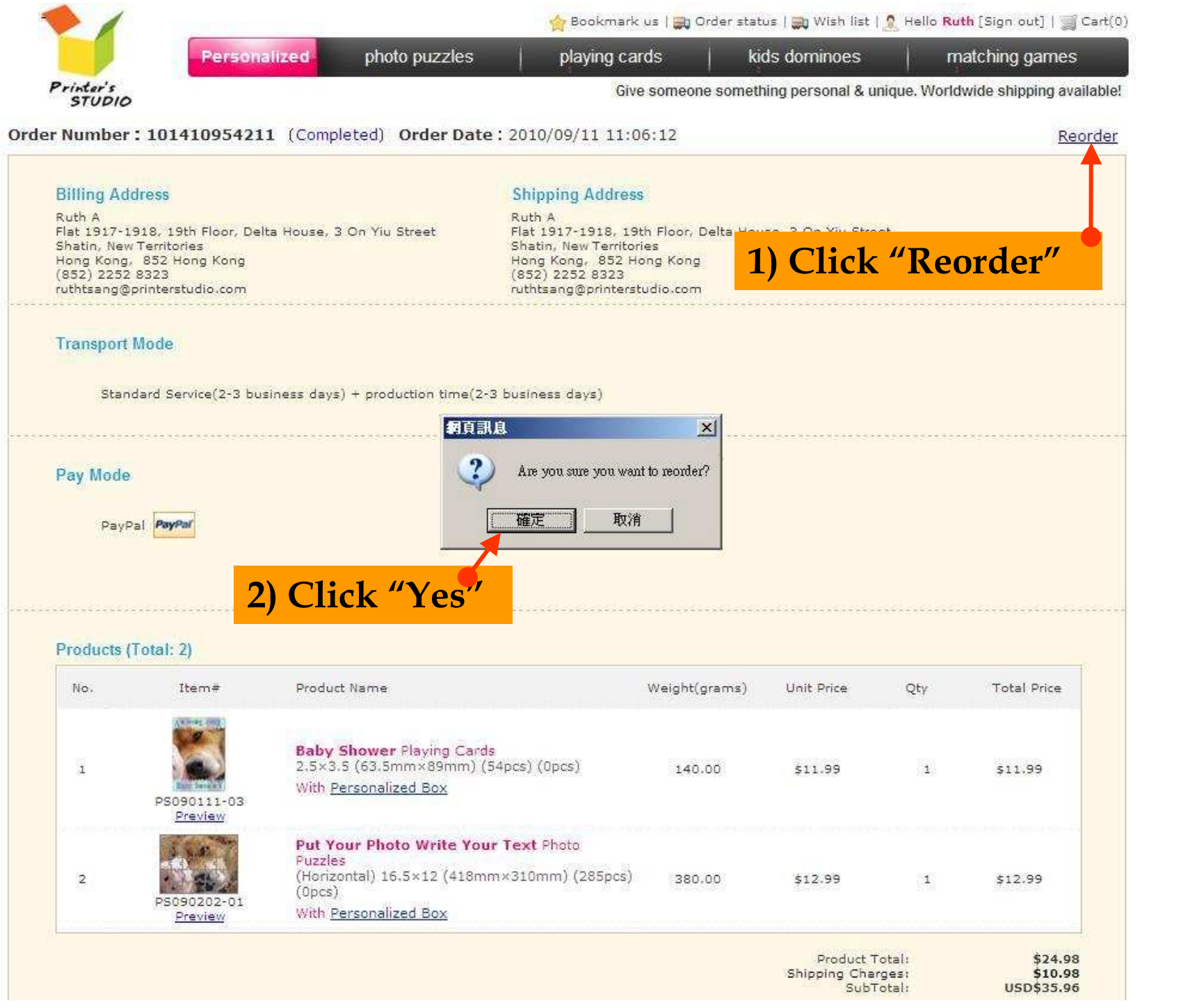

## Order Number: 101760921811 (Pending payment) Order Date: 2010/09/11 11:09:00

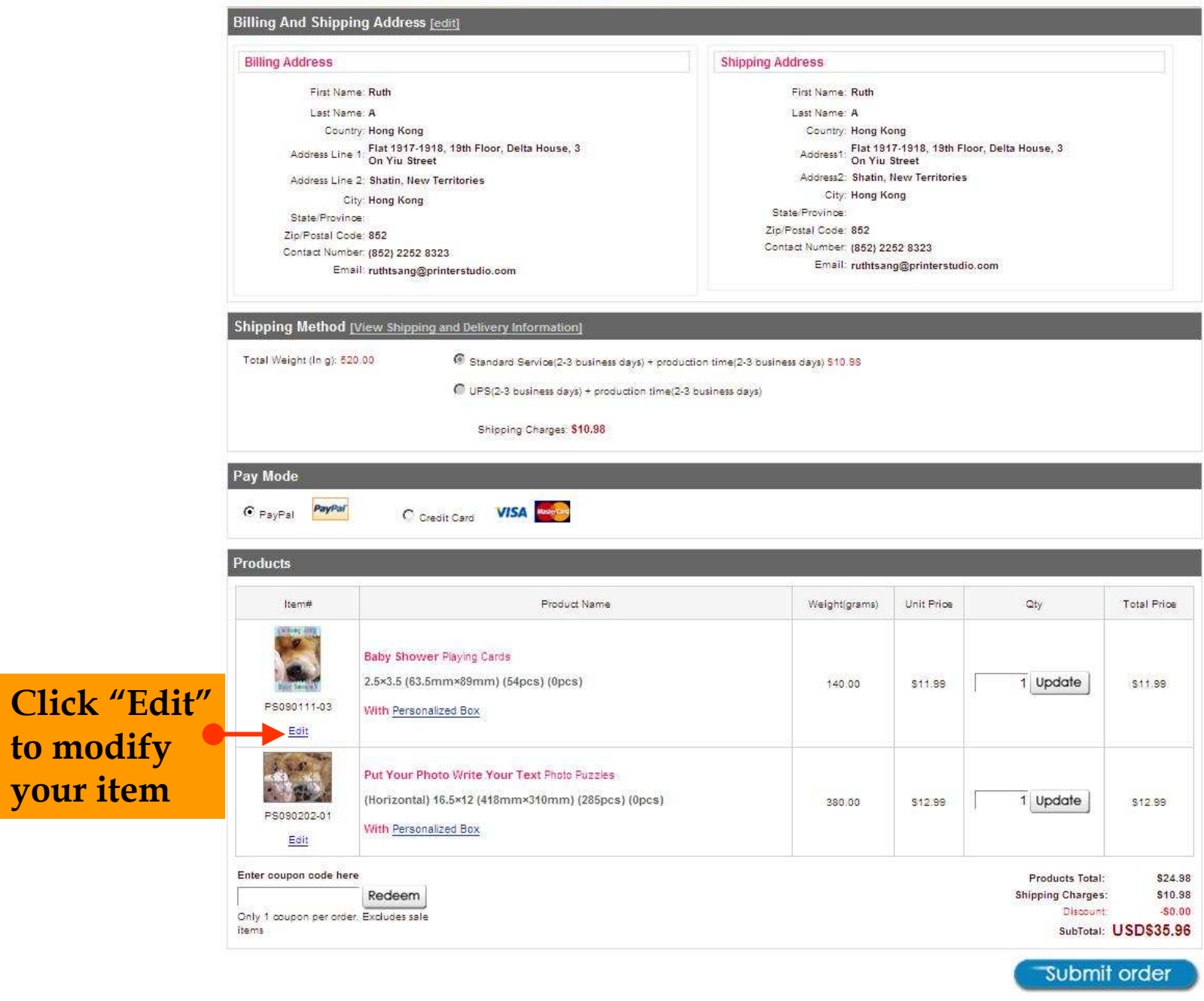

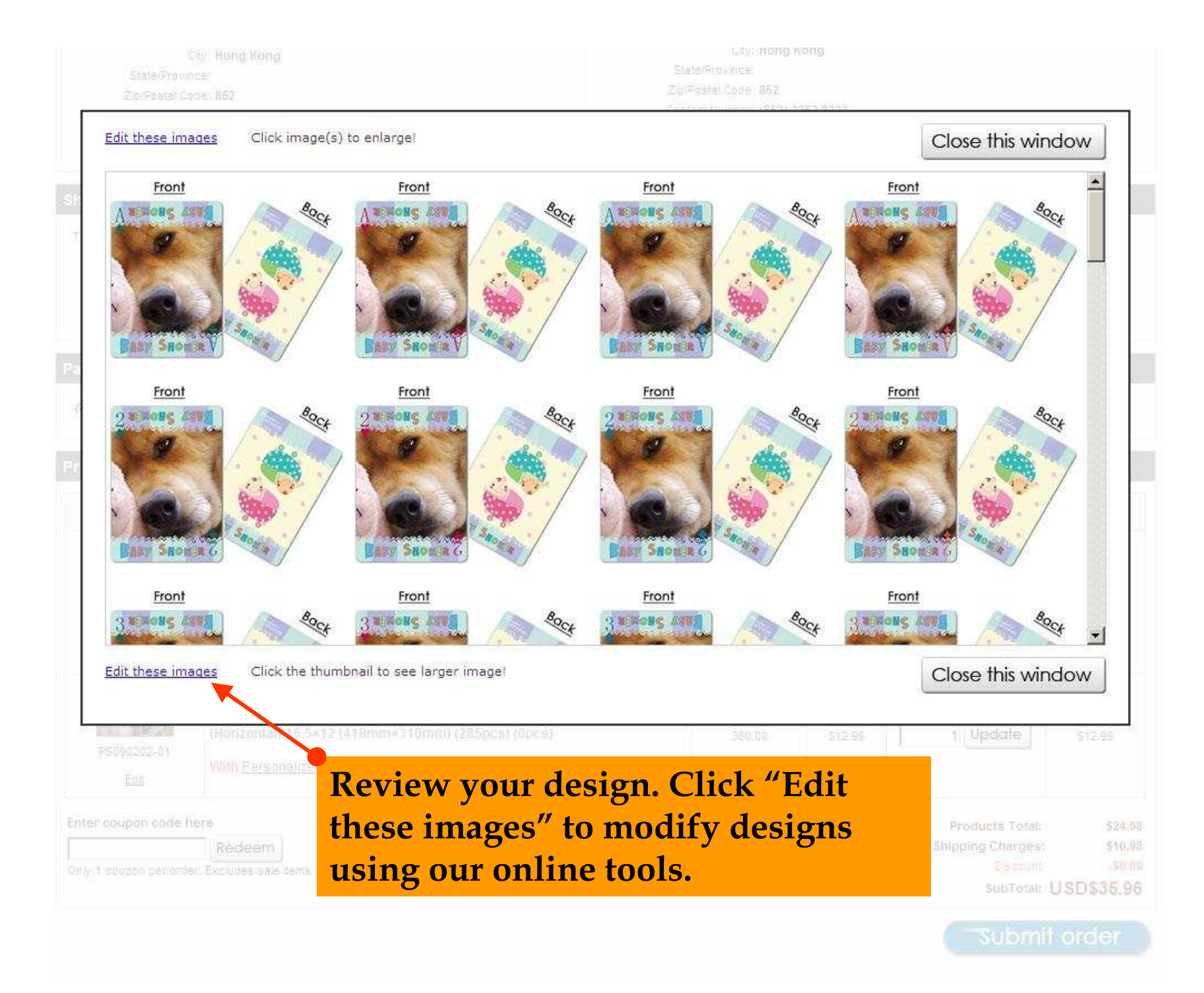

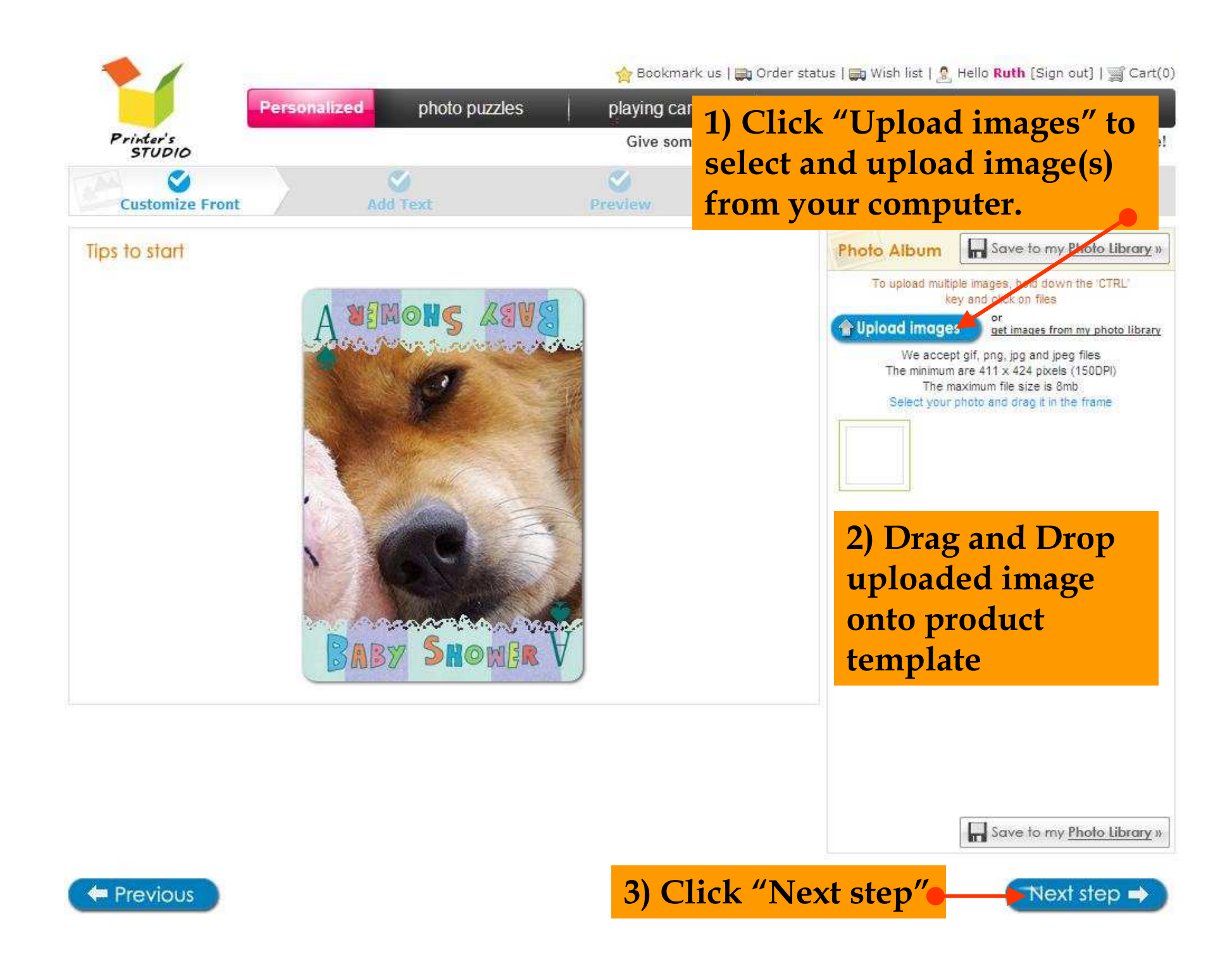

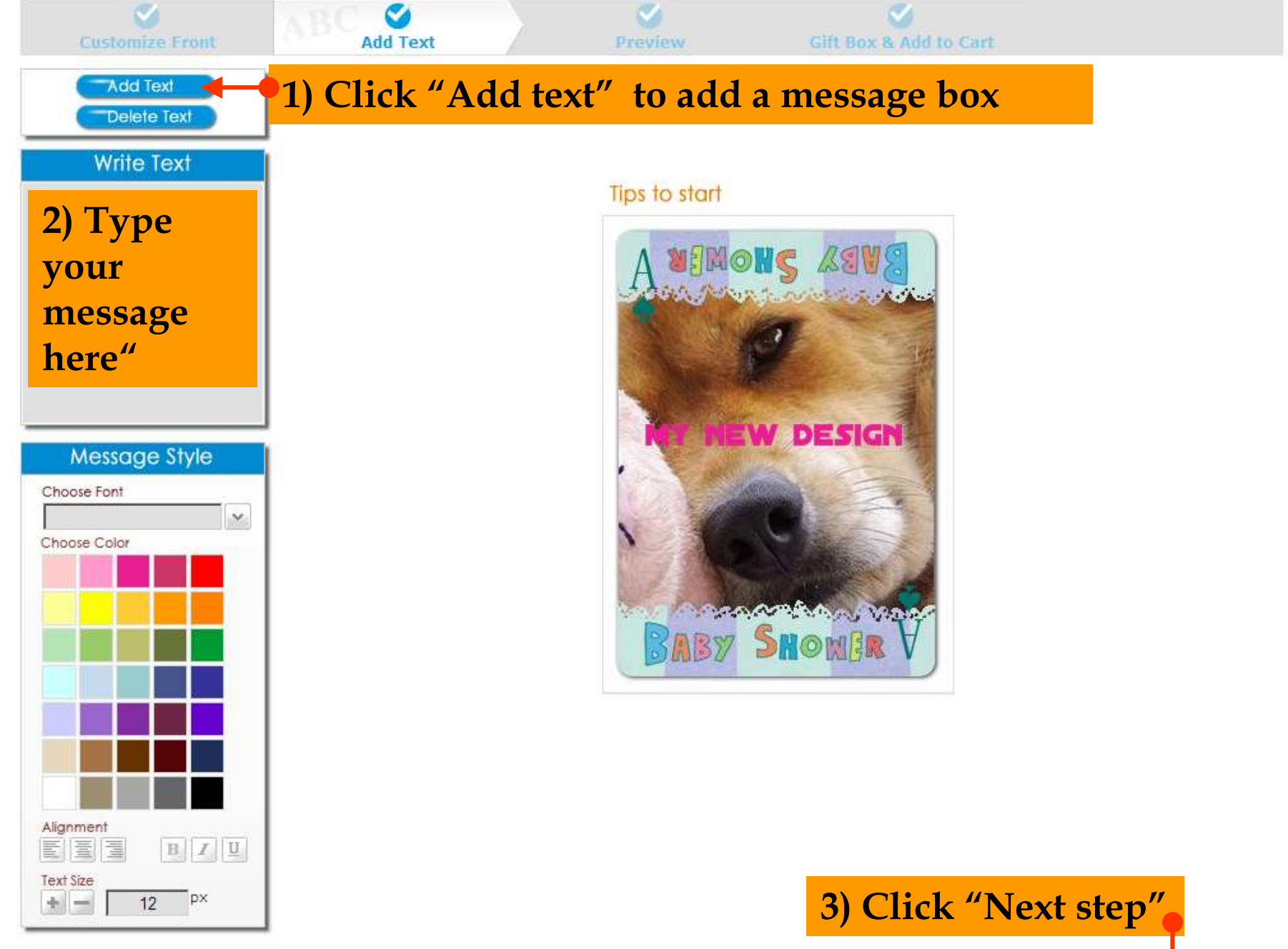

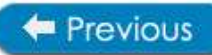

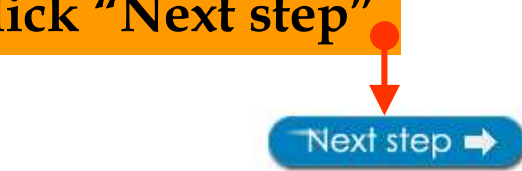

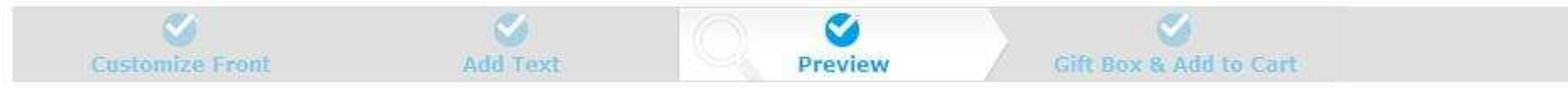

Click image(s) to enlarge!

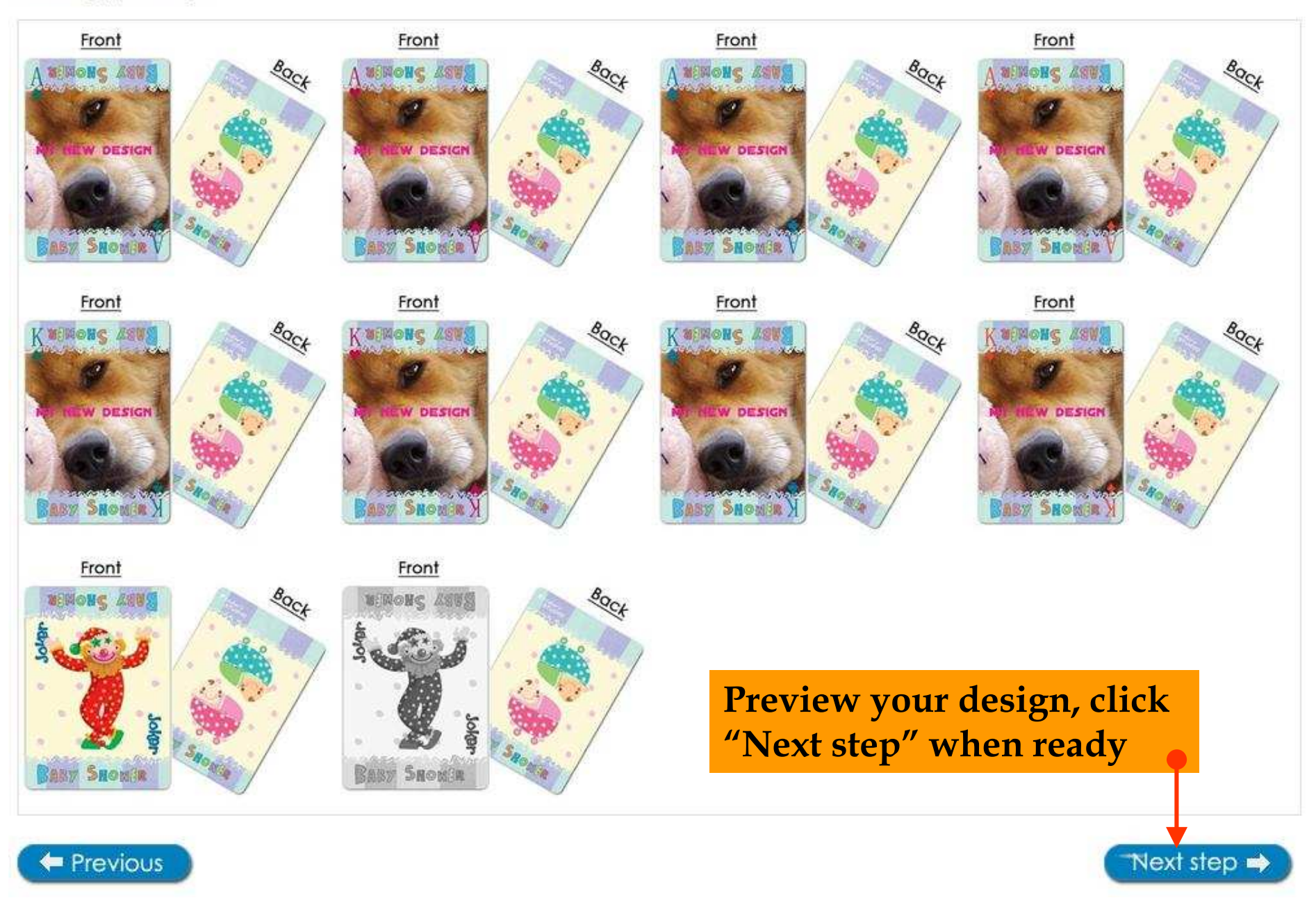

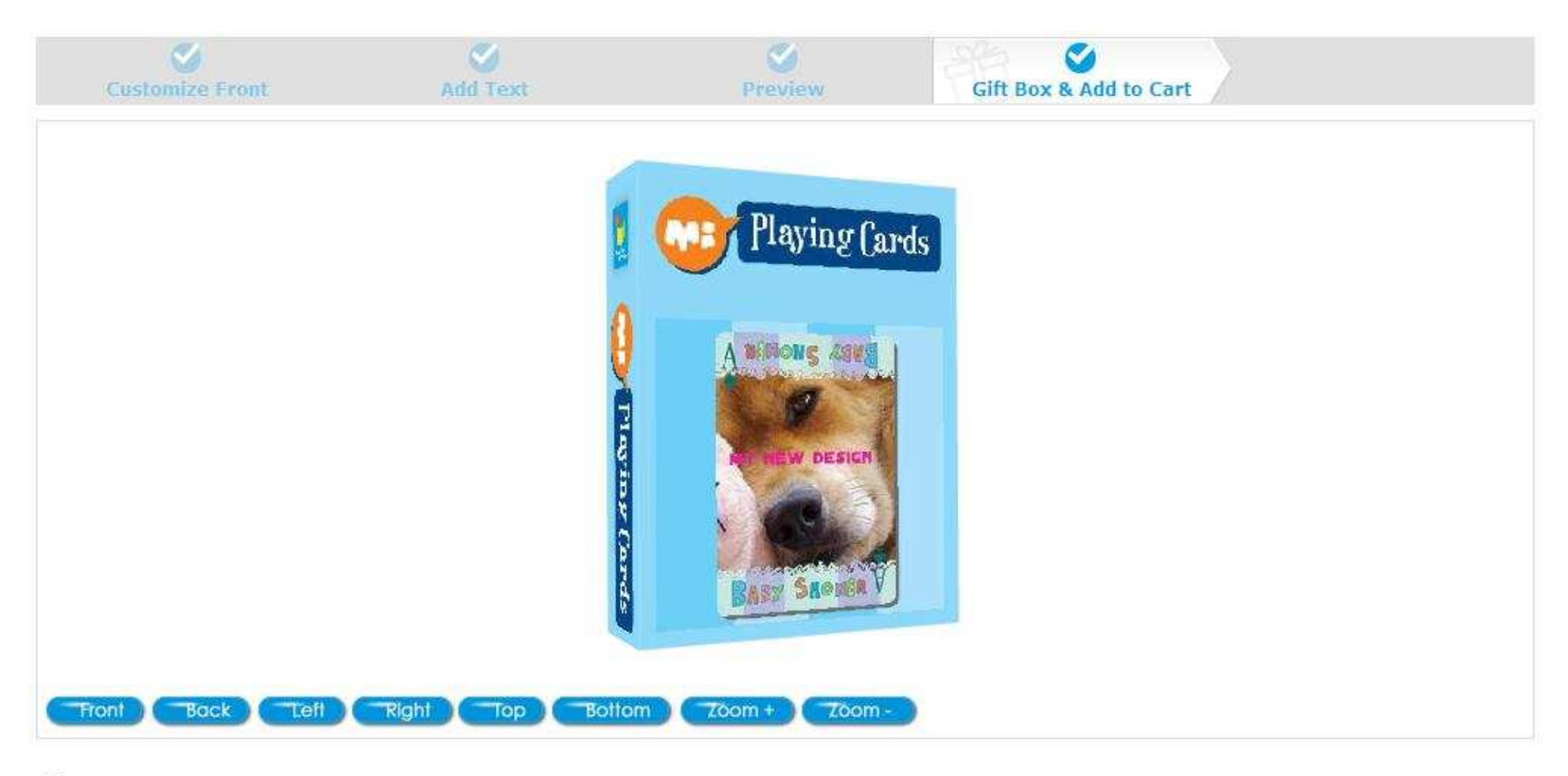

 $\Box$  Yes, the image(s) is (are) edited as I want to appear on item and I own all copyrights of them or have authorization to use them.

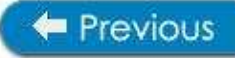

**Update to order** 

**After finishing your personalization, click "Update to order"**

## Order Number: 101760921811 (Pending payment) Order Date: 2010/09/11 11:09:00

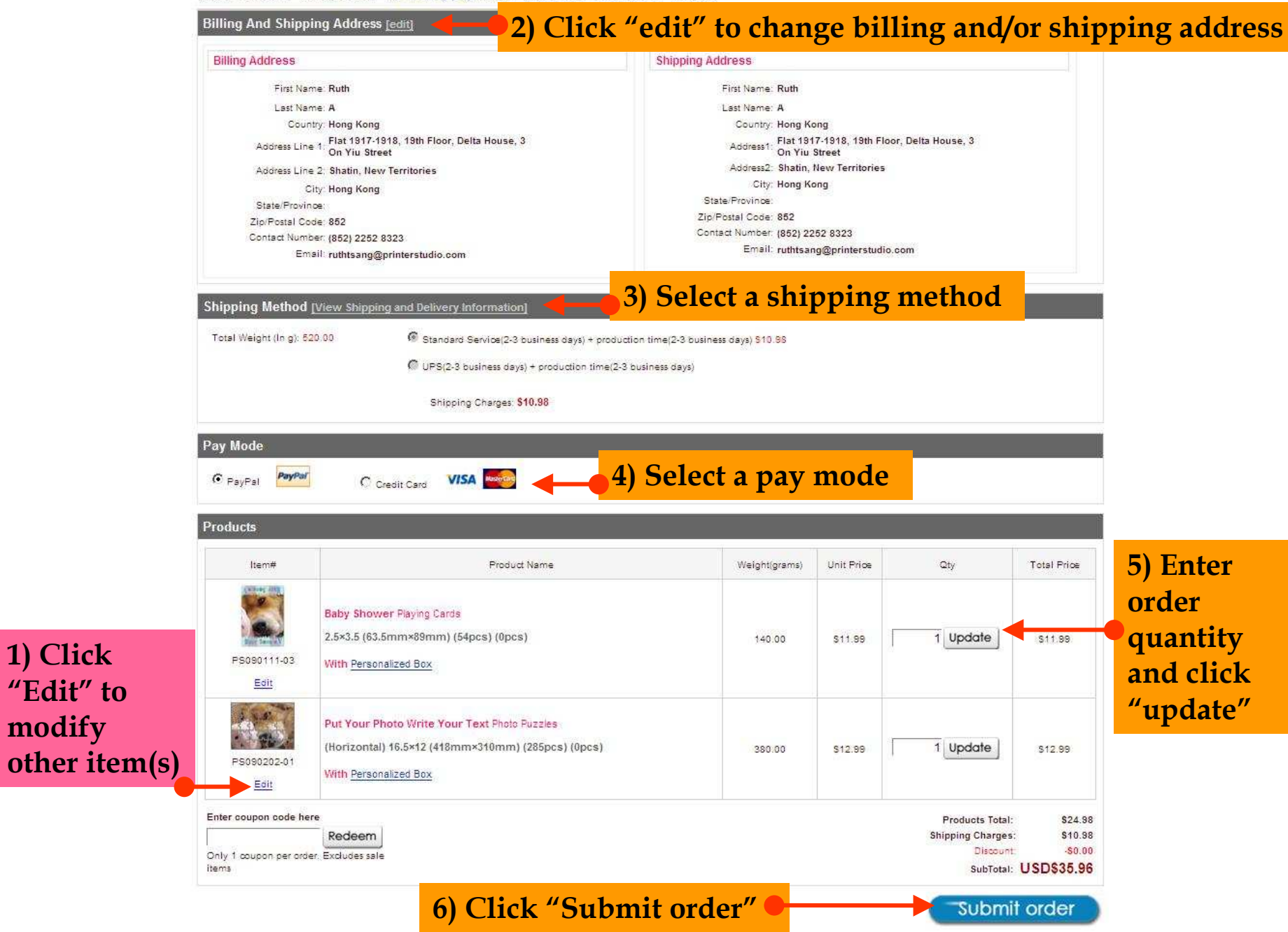

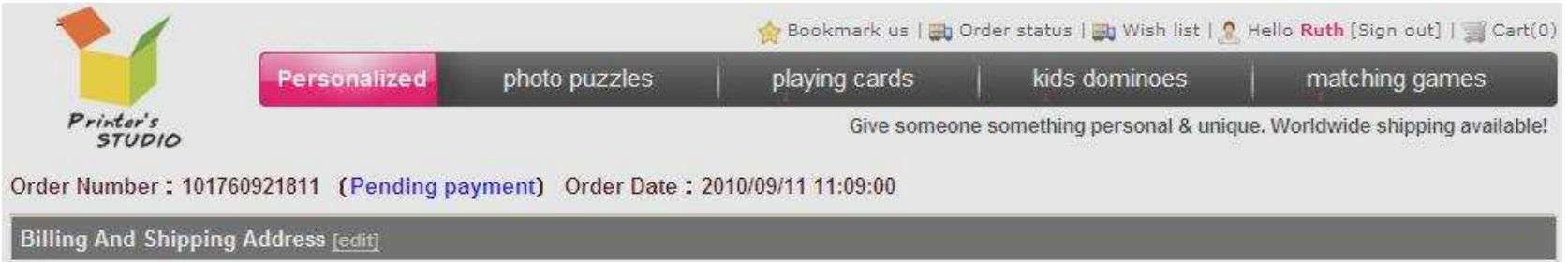

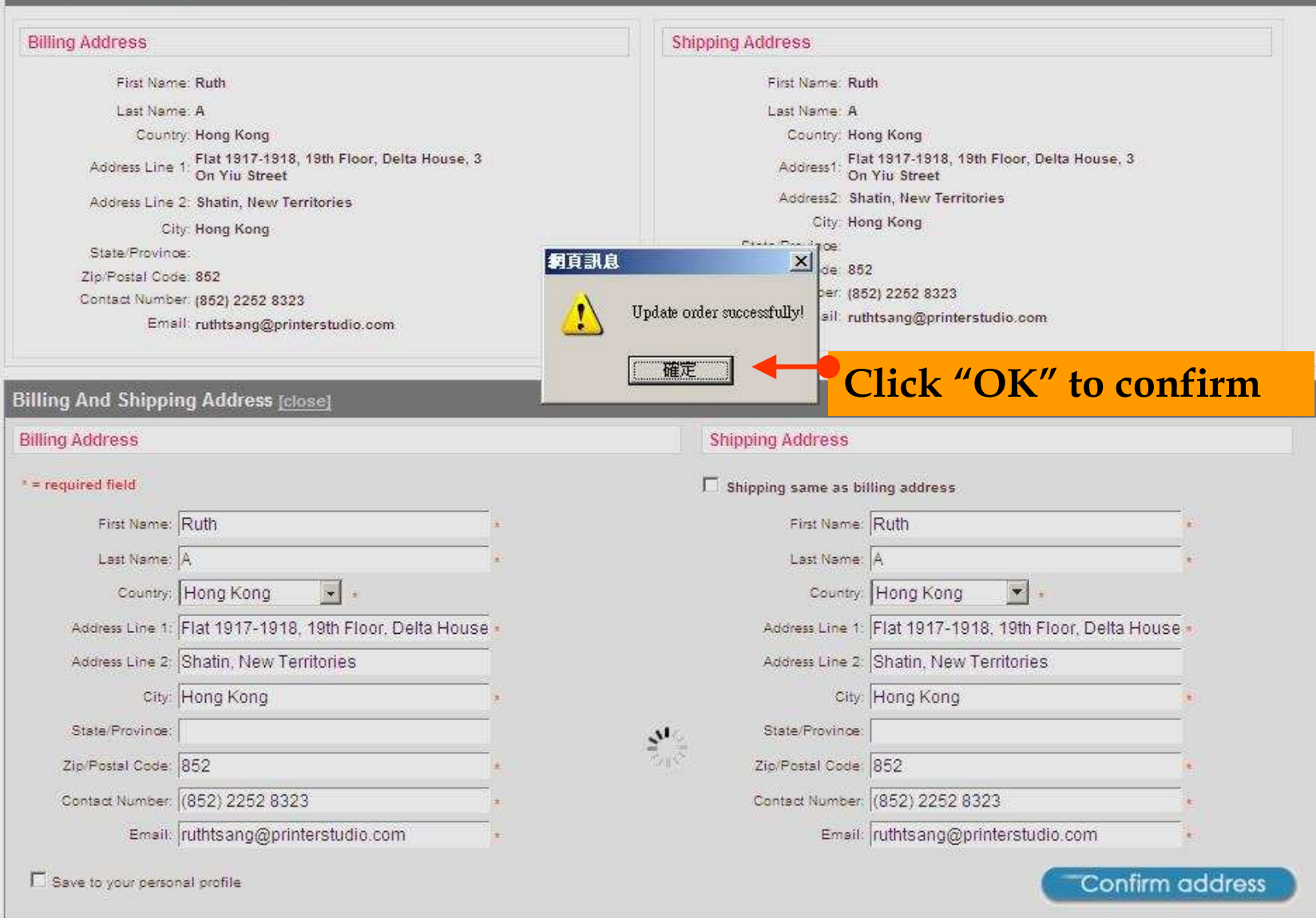

## Order Number: 101760921811 (Pending payment) Order Date: 2010/09/11 11:09:00

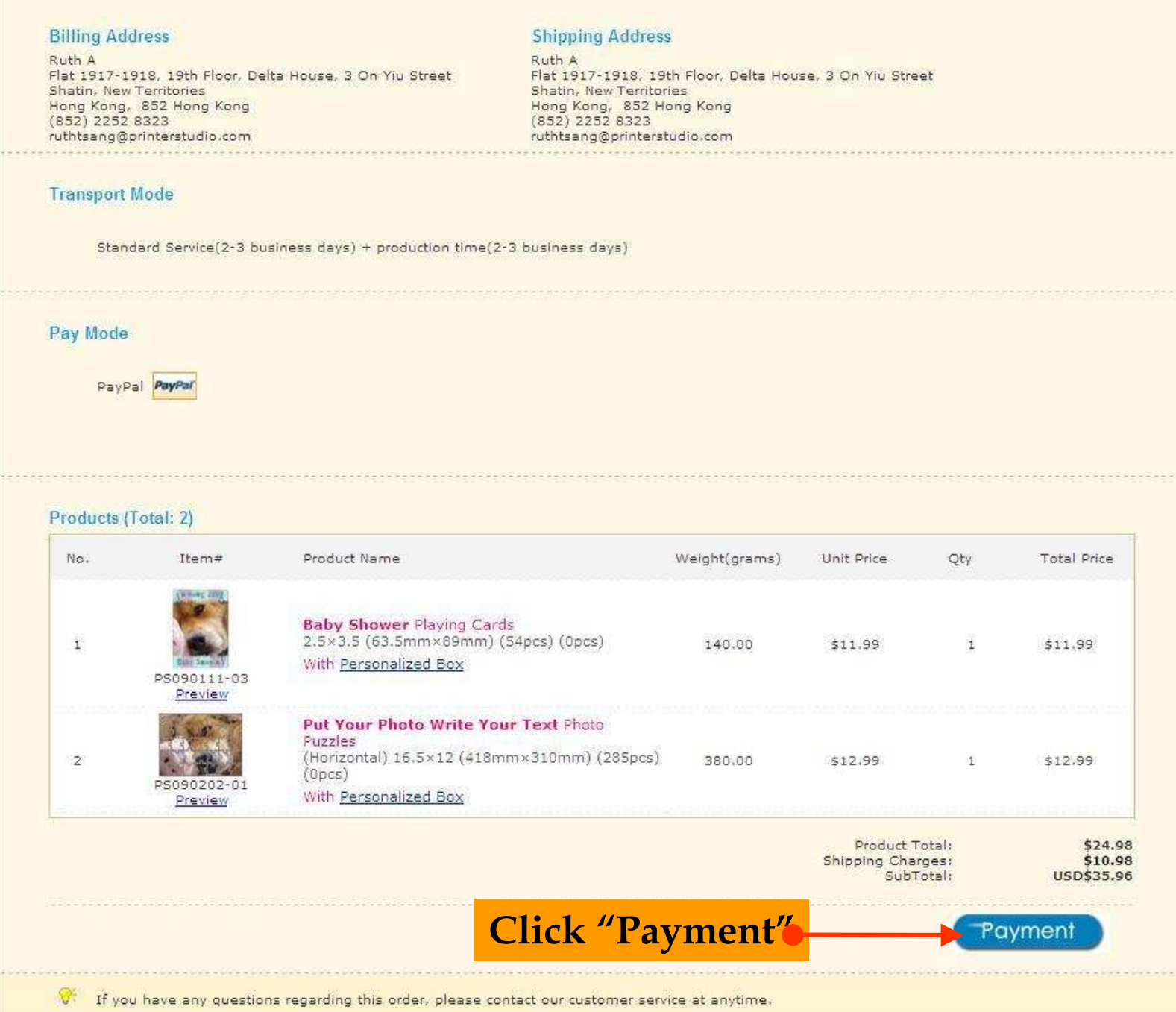

## Modify Delete